# Package 'mlr3fairness'

August 16, 2022

<span id="page-0-0"></span>Type Package

Title Fairness Auditing and Debiasing for 'mlr3'

Version 0.3.1

Description Integrates fairness auditing and bias mitigation methods for the 'mlr3' ecosystem. This includes fairness metrics, reporting tools, visualizations and bias mitigation tech-

niques such as

``Reweighing'' described in 'Kamiran, Calders' (2012) [<doi:10.1007/s10115-011-0463-8>](https://doi.org/10.1007/s10115-011-0463-8) and ``Equalized Odds'' described in 'Hardt et al.' (2016) <[https:](https://papers.nips.cc/paper/2016/file/9d2682367c3935defcb1f9e247a97c0d-Paper.pdf)

[//papers.nips.cc/paper/2016/file/9d2682367c3935defcb1f9e247a97c0d-Paper.pdf](https://papers.nips.cc/paper/2016/file/9d2682367c3935defcb1f9e247a97c0d-Paper.pdf)>. Integration with 'mlr3' allows for auditing of ML models as well as convenient joint tuning of machine learning algorithms and debiasing methods.

URL <https://mlr3fairness.mlr-org.com>,

<https://github.com/mlr-org/mlr3fairness>

BugReports <https://github.com/mlr-org/mlr3fairness/issues>

License LGPL-3

Encoding UTF-8

LazyData true

**Depends** R ( $>= 3.5.0$ ), mlr3 ( $>= 0.13.0$ )

- **Imports** checkmate,  $R6$  ( $>= 2.4.1$ ), data.table ( $>= 1.13.6$ ), paradox, mlr3measures, mlr3misc, mlr3pipelines, ggplot2
- Suggests mlr3viz, rmarkdown, knitr, rpart, testthat (>= 3.0.0), patchwork, ranger, mlr3learners, linprog, posterdown, kableExtra, fairml, iml

RoxygenNote 7.2.1

VignetteBuilder knitr

NeedsCompilation no

Author Florian Pfisterer [cre, aut] (<<https://orcid.org/0000-0001-8867-762X>>), Wei Siyi [aut],

Michel Lang [aut] (<<https://orcid.org/0000-0001-9754-0393>>)

Maintainer Florian Pfisterer <pfistererf@googlemail.com>

<span id="page-1-0"></span>Repository CRAN Date/Publication 2022-08-16 13:50:02 UTC

## R topics documented:

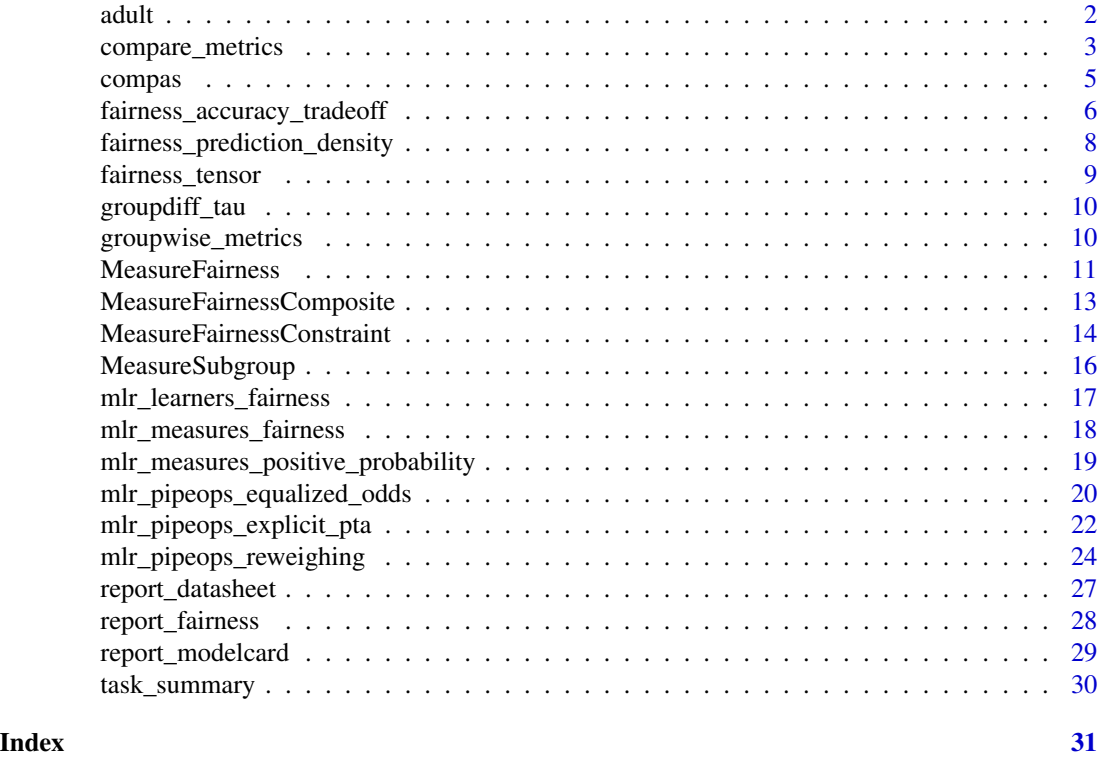

adult *Adult Dataset*

#### Description

Dataset used to predict whether income exceeds \$50K/yr based on census data. Also known as "Census Income" dataset Train dataset contains 13 features and 30178 observations. Test dataset contains 13 features and 15315 observations. Target column is "target": A binary factor where 1: <=50K and 2: >50K for annual income. The column "sex" is set as protected attribute.

#### Pre-processing

- fnlwgt Remove final weight, which is the number of people the census believes the entry represents
- native-country Remove Native Country, which is the country of origin for an individual
- Rows containing NA in workclass and occupation have been removed.
- Pre-processing inspired by article: @url https://cseweb.ucsd.edu//classes/sp15/cse190-c/reports/sp15/048.pdf

#### <span id="page-2-0"></span>compare\_metrics 3

#### Metadata

- (integer) age: The age of the individuals
- (factor) workclass: A general term to represent the employment status of an individual
- (factor) education: The highest level of education achieved by an individual.
- (integer) education\_num: the highest level of education achieved in numerical form.
- (factor) marital\_status: marital status of an individual.
- (factor) occupation: the general type of occupation of an individual
- (factor) relationship: twhether the individual is in a relationship-
- (factor) race: Descriptions of an individual's race
- (factor) sex: the biological sex of the individual
- (integer) captain-gain: capital gains for an individual
- (integer) captain-loss: capital loss for an individual
- (integer) hours-per-week: the hours an individual has reported to work per week
- (factor) target: whether or not an individual makes more than \$50,000 annually

#### Source

Dua, Dheeru, Graff, Casey (2017). "UCI Machine Learning Repository." [http://archive.ics.](http://archive.ics.uci.edu/ml/) [uci.edu/ml/](http://archive.ics.uci.edu/ml/).

#### **Examples**

```
data("adult_test", package = "mlr3fairness")
data("adult_train", package = "mlr3fairness")
```
compare\_metrics *Compare different metrics*

#### **Description**

Compare learners with respect to to one or multiple metrics. Metrics can but be but are not limited to fairness metrics.

#### Usage

compare\_metrics(object, ...)

#### <span id="page-3-0"></span>Arguments

#### object [\(PredictionClassif](#page-0-0) | [BenchmarkResult](#page-0-0) | [ResampleResult\)](#page-0-0) The object to create a plot for.

- If provided a [\(PredictionClassif\)](#page-0-0). Then the visualization will compare the fairness metrics among the binary level from protected field through bar plots.
- If provided a [\(ResampleResult\)](#page-0-0). Then the visualization will generate the boxplots for fairness metrics, and compare them among the binary level from protected field.
- If provided a [\(BenchmarkResult\)](#page-0-0). Then the visualization will generate the boxplots for fairness metrics, and compare them among both the binary level from protected field and the models implemented.

... The arguments to be passed to methods, such as:

- fairness\_measures (list of [Measure\)](#page-0-0) The fairness measures that will evaluated on object, could be single [Mea](#page-0-0)[sure](#page-0-0) or list of [Measures](#page-0-0). Default measure set to be msr("fairness.acc").
- task [\(TaskClassif\)](#page-0-0) The data task that contains the protected column, only required when object is [\(PredictionClassif\)](#page-0-0).

#### Value

A 'ggplo2' object.

#### Examples

```
library(mlr3learners)
```

```
# Setup the Fairness Measures and tasks
task = tsk("adult_train")$filter(1:500)
learner = lrn("classif.ranger", predict_type = "prob")
learner$train(task)
predictions = learner$predict(task)
design = benchmark_grid(
 tasks = task,
 learners = lrns(c("classif.ranger", "classif.rpart"),
    predict_type = "prob", predict_sets = c("train", "predict"),resamplings = rsmps("cv", folds = 3)
)
bmr = benchmark(design)
fairness_measure = msr("fairness.tpr")
fairness_measures = msrs(c("fairness.tpr", "fairness.fnr", "fairness.acc"))
# Predictions
compare_metrics(predictions, fairness_measure, task)
compare_metrics(predictions, fairness_measures, task)
```
# BenchmarkResult and ResamplingResult

#### <span id="page-4-0"></span>compas 5

```
compare_metrics(bmr, fairness_measure)
compare_metrics(bmr, fairness_measures)
```
<span id="page-4-1"></span>compas *COMPAS Dataset*

#### Description

The COMPAS dataset includes the processed COMPAS data between 2013-2014. The data cleaning process followed the guidance in the original COMPAS repo. Contains 6172 observations and 14 features. The target column could either be "is\_recid" or "two\_year\_recid", but often "two\_year\_recid" is prefered. The column "sex" is set as protected attribute, but more often "race" is used.

A classification task for the [compas](#page-4-1) data set.

A classification task for the [compas](#page-4-1) data set. The observations have been filtered, keeping only observations with race "Caucasian" and "African-American". The protected attribute has been set to "race".

#### Format

[R6::R6Class](#page-0-0) inheriting from [TaskClassif.](#page-0-0)

[R6::R6Class](#page-0-0) inheriting from [TaskClassif.](#page-0-0)

#### Pre-processing

- Identifying columns are removed
- Removed the outliers for abs(days\_b\_screening\_arrest) >= 30.
- Removed observations where is\_recid != -1.
- Removed observations where c\_charge\_degree != "O".
- Removed observations where score\_text != 'N/A'.
- Factorize the features that are categorical.
- Add length of stay (c\_jail\_out c\_jail\_in) in the dataset.
- Pre-processing Resouce: @url https://github.com/propublica/compas-analysis/blob/master/Compas%20Analysis.ip

#### Metadata

- (integer) age : The age of defendants.
- (factor) c\_charge\_degree : The charge degree of defendants. F: Felony M: Misdemeanor
- (factor) race: The race of defendants.
- (factor) age\_cat: The age category of defendants.
- (factor) score text: The score category of defendants.
- (factor) sex: The sex of defendants.
- (integer) priors\_count: The prior criminal records of defendants.
- <span id="page-5-0"></span>• (integer) days b\_screening\_arrest: The count of days between screening date and (original) arrest date. If they are too far apart, that may indicate an error. If the value is negative, that indicate the screening date happened before the arrest date.
- (integer) decile\_score: Indicate the risk of recidivism (Min=1, Max=10)
- (integer) is recid: Binary variable indicate whether defendant is rearrested at any time.
- (factor) two\_year\_recid: Binary variable indicate whether defendant is rearrested at within two years.
- (numeric) length\_of\_stay: The count of days stay in jail.

#### Construction

```
mlr_tasks$get("compas")
tsk("compas")
```

```
mlr_tasks$get("compas_race_binary")
tsk("compas_race_binary")
```
#### Source

<https://github.com/propublica/compas-analysis>

#### Examples

```
data("compas", package = "mlr3fairness")
```
fairness\_accuracy\_tradeoff

*Plot Fairness Accuracy Trade-offs*

#### Description

Provides visualization wrt. trade-offs between fairness and accuracy metrics across learners and resampling iterations. This can assist in gauging the optimal model from a set of options along with estimates of variance (through individual resampling iterations).

#### Usage

```
fairness_accuracy_tradeoff(object, ...)
```
#### Arguments

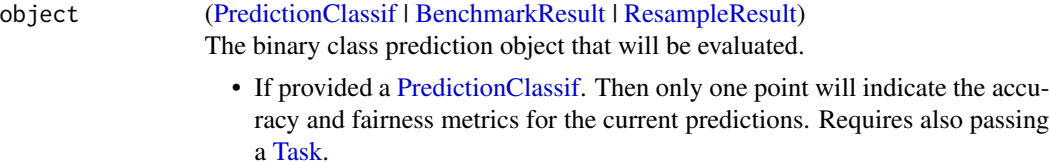

- <span id="page-6-0"></span>• If provided a [ResampleResult.](#page-0-0) Then the plot will compare the accuracy and fairness metrics for the same model, but different resampling iterations as well as the aggregate indicated by a cross.
- If provided a [BenchmarkResult.](#page-0-0) Then the plot will compare the accuracy and fairness metrics for all models and all resampling iterations. Points are colored according to the learner\_id and faceted by task\_id. The aggregated score is indicated by a cross.

... Arguments to be passed to methods. Such as:

- fairness\_measure [\(Measure\)](#page-0-0) The fairness measures that will evaluated. Default measure set to be msr("fairness.fpr")
- accuracy\_measure [\(Measure\)](#page-0-0) The accuracy measure that will evaluated. Default measure set to be [msr\("classif.acc"\).](#page-0-0)
- task [\(TaskClassif\)](#page-0-0) The data task that contains the protected column, only required when the class of object is [\(PredictionClassif\)](#page-0-0)

#### Value

A 'ggplot2' object.

```
library(mlr3learners)
library(ggplot2)
# Setup the Fairness measure and tasks
task = tsk("adult_train")$filter(1:500)
learner = lrn("classif.ranger", predict_type = "prob")
fairness_measure = msr("fairness.tpr")
# Example 1 - A single prediction
learner$train(task)
predictions = learner$predict(task)
fairness_accuracy_tradeoff(predictions, fairness_measure, task = task)
# Example2 - A benchmark
design = benchmark_grid(
 tasks = task,
 learners = lrns(c("classif.featureless", "classif.rpart"),
    predict_type = "prob", predict_sets = c("train", "test")),
 resamplings = rsmps("cv", folds = 2)
)
bmr = benchmark(design)
fairness_accuracy_tradeoff(bmr, fairness_measure)
```
<span id="page-7-0"></span>fairness\_prediction\_density

*Probability Density Plot*

#### Description

Visualizes per-subgroup densities across learners, task and class. The plot is a combination of boxplot and violin plot. The y-axis shows the levels in protected columns. And the x-axis shows the predicted probability. The title for the plot will demonstrate which class for predicted probability.

#### Usage

```
fairness_prediction_density(object, ...)
```
#### Arguments

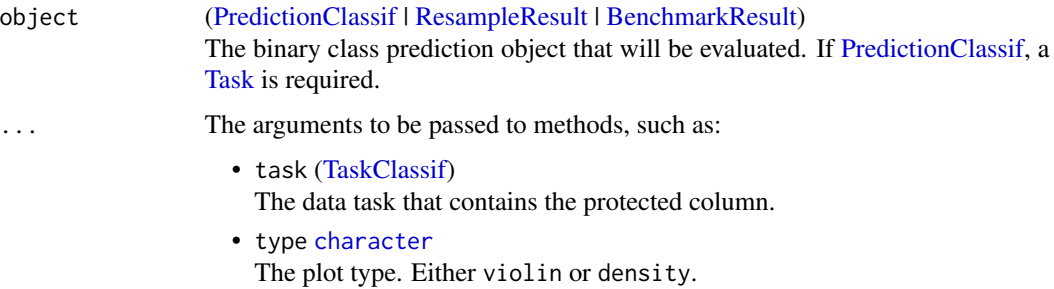

#### Value

A 'ggplot2' object.

```
library(mlr3learners)
```

```
task = tsk("adult_train")$filter(1:500)
learner = lrn("classif.rpart", predict_type = "prob", cp = 0.001)
learner$train(task)
```

```
# For prediction
predictions = learner$predict(task)
fairness_prediction_density(predictions, task)
```

```
# For resampling
rr = resample(task, learner, rsmp("cv"))
fairness_prediction_density(rr)
```
<span id="page-8-0"></span>

#### Description

A fairness tensor is a list of groupwise confusion matrices.

#### Usage

```
fairness_tensor(object, ...)
## S3 method for class 'data.table'
fairness_tensor(object, task, ...)
## S3 method for class 'PredictionClassif'
fairness_tensor(object, task, ...)
## S3 method for class 'ResampleResult'
fairness_tensor(object, ...)
```
#### Arguments

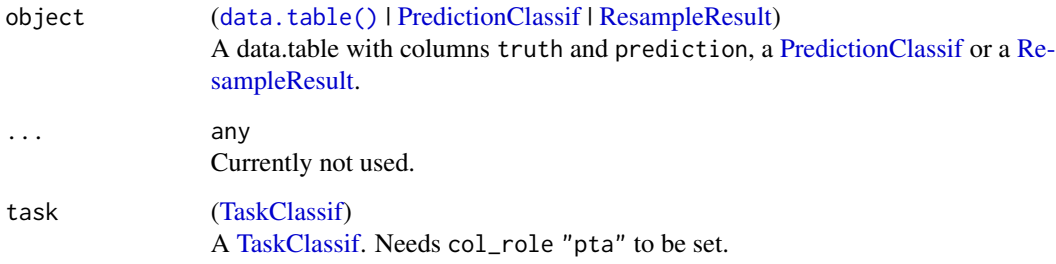

#### Value

list() of confusion matrix for every group in "pta".

```
task = tsk("compas")
prediction = lrn("classif.rpart")$train(task)$predict(task)
fairness_tensor(prediction, task)
```
<span id="page-9-2"></span><span id="page-9-0"></span>

#### <span id="page-9-1"></span>Description

groupdiff\_tau() computes  $min(x/y, y/x)$ , i.e. the smallest symmetric ratio between x and eqny that is smaller than 1. If  $x$  is a vector, the symmetric ratio between all elements in  $x$  is computed.

groupdiff\_absdiff() computes  $max(abs(x - y, y - x))$ , i.e. the smallest absolute difference between x and y. If x is a vector, the symmetric absolute difference between all elements in x is computed.

#### Usage

```
groupdiff_tau(x)
groupdiff_absdiff(x)
```
groupdiff\_diff(x)

#### Arguments

x (numeric()) Measured performance in group 1, 2, ...

#### Value

A single numeric.

#### Examples

```
groupdiff_tau(1:3)
groupdiff_diff(1:3)
groupdiff_absdiff(1:3)
```
<span id="page-9-3"></span>groupwise\_metrics *Evaluate a metric on each protected subgroup in a task.*

#### Description

Instantiates one new measure per protected attribute group in a task. Each metric is then evaluated only on predictions made for the given specific subgroup.

#### Usage

```
groupwise_metrics(base_measure, task, intersect = TRUE)
```
#### <span id="page-10-0"></span>MeasureFairness 11

#### Arguments

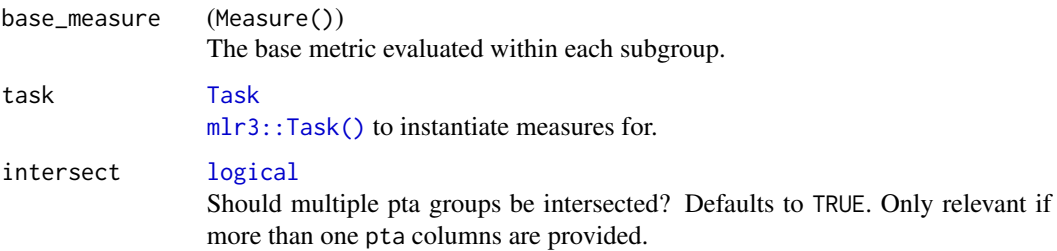

#### Value

list List of [mlr3::Measures](#page-0-0).

#### See Also

[MeasureSubgroup](#page-15-1)

#### Examples

```
t = tsk("compas")
l = lrn("classif.rpart")m = groupwise_metrics(msr("classif.acc"), t)
l$train(t)$predict(t)$score(m, t)
```
<span id="page-10-1"></span>MeasureFairness *Base Measure for Fairness*

#### Description

This measure extends  $m_1r_3$ : Measure() with statistical group fairness: A common approach to quantifying a model's fairness is to compute the difference between a protected and an unprotected group according w.r.t. some performance metric, e.g. classification error [\(mlr\\_measures\\_classif.ce\)](#page-0-0) or false positive rate [\(mlr\\_measures\\_classif.fpr\)](#page-0-0). The operation for comparison (e.g., difference or quotient) can be specified using the operation parameter, e.g. [groupdiff\\_absdiff\(\)](#page-9-1) or [groupdiff\\_tau\(\)](#page-9-2).

Composite measures encompasing multiple fairness metrics can be built using [MeasureFairness-](#page-12-1)[Composite.](#page-12-1)

Some popular predefined measures can be found in the [dictionary](#page-0-0) [mlr\\_measures.](#page-0-0)

#### Super class

[mlr3::Measure](#page-0-0) -> MeasureFairness

#### Public fields

```
base_measure (Measure())
```
The base measure to be used by the fairness measures, e.g. [mlr\\_measures\\_classif.fpr](#page-0-0) for the false positive rate.

operation (function())

The operation used to compute the difference. A function with args 'x' and 'y' that returns a single value. Defaults to  $abs(x - y)$ .

#### **Methods**

#### Public methods:

- [MeasureFairness\\$new\(\)](#page-11-0)
- [MeasureFairness\\$clone\(\)](#page-11-1)

<span id="page-11-0"></span>Method new(): Creates a new instance of this [R6](#page-0-0) class.

```
Usage:
MeasureFairness$new(
  id = NULL.
 base_measure,
 operation = groupdiff_absdiff,
  minimize = TRUE,
  range = c(-Inf, Inf))
```
*Arguments:*

```
id (character)
```
The measure's id. Set to 'fairness.<br/>base\_measure\_id>' if ommited.

```
base_measure (Measure())
```
The base metric evaluated within each subgroup.

operation (function)

The operation used to compute the difference. A function that returns a single value given input: computed metric for each subgroup. Defaults to [groupdiff\\_absdiff.](#page-9-1)

minimize (logical())

Should the measure be minimized? Defaults to TRUE.

```
range (numeric(2))
```
Range of the resulting measure. Defaults to  $c$  (-Inf, Inf).

<span id="page-11-1"></span>Method clone(): The objects of this class are cloneable with this method.

```
Usage:
```
MeasureFairness\$clone(deep = FALSE)

*Arguments:*

deep Whether to make a deep clone.

#### See Also

[MeasureFairnessComposite](#page-12-1)

<span id="page-11-2"></span>

#### <span id="page-12-0"></span>MeasureFairnessComposite 13

#### Examples

```
# Create MeasureFairness to measure the Predictive Parity.
t = tsk("adult_train")learner = lrn("classif.rpart", cp = .01)learner$train(t)
measure = msr("fairness", base_measure = msr("classif.ppv"))
predictions = learner$predict(t)predictions$score(measure, task = t)
```
<span id="page-12-1"></span>MeasureFairnessComposite

*Composite Fairness Measure*

#### Description

Computes a composite measure from multiple fairness metrics and aggregates them using aggfun (defaulting to [mean\(\)](#page-0-0)).

#### Super class

[mlr3::Measure](#page-0-0) -> MeasureFairnessComposite

#### **Methods**

#### Public methods:

- [MeasureFairnessComposite\\$new\(\)](#page-12-2)
- [MeasureFairnessComposite\\$clone\(\)](#page-13-1)

<span id="page-12-2"></span>Method new(): Creates a new instance of this [R6](#page-0-0) class.

```
Usage:
MeasureFairnessComposite$new(
  id = NULL,measures,
  aggfun = function(x) mean(x, na.rm = TRUE),operation = groupdiff_absdiff,
  minimize = TRUE,
  range = c(-Inf, Inf)\lambda
```
*Arguments:*

```
id (character(1))
```
Id of the measure. Defaults to the concatenation of ids in measure.

```
measures (list of MeasureFairness)
```
List of fairness measures to aggregate.

```
aggfun (function())
```
Aggregation function used to aggregate results from respective measures. Defaults to sum.

```
operation (function())
```
The operation used to compute the difference. A function that returns a single value given input: computed metric for each subgroup. Defaults to groupdiff\_absdiff. See MeasureFairness for more information.

```
minimize (logical(1))
```
Should the measure be minimized? Defaults to TRUE.

range (numeric(2))

Range of the resulting measure. Defaults to  $c$  (-Inf, Inf).

<span id="page-13-1"></span>Method clone(): The objects of this class are cloneable with this method.

*Usage:*

MeasureFairnessComposite\$clone(deep = FALSE)

*Arguments:*

deep Whether to make a deep clone.

#### Examples

```
# Equalized Odds Metric
MeasureFairnessComposite$new(measures = msrs(c("fairness.fpr", "fairness.tpr")))
```

```
# Other metrics e.g. based on negative rates
MeasureFairnessComposite$new(measures = msrs(c("fairness.fnr", "fairness.tnr")))
```
MeasureFairnessConstraint

*Fairness Constraint Measure*

#### **Description**

This measure allows constructing for 'constraint' measures of the following form:

 $minperformance subject to fairness < \epsilon$ 

#### Super class

[mlr3::Measure](#page-0-0) -> MeasureFairnessConstraint

#### Public fields

```
performance_measure (Measure())
    The performance measure to be used.
```
fairness\_measure (Measure()) The fairness measure to be used.

epsilon (numeric)

Deviation from perfect fairness that is allowed.

#### <span id="page-14-2"></span>Methods

#### Public methods:

- [MeasureFairnessConstraint\\$new\(\)](#page-14-0)
- [MeasureFairnessConstraint\\$clone\(\)](#page-14-1)

#### <span id="page-14-0"></span>**Method** new( $\cdot$ ): Creates a new instance of this [R6](#page-0-0) class.

```
Usage:
 MeasureFairnessConstraint$new(
   id = NULL,performance_measure,
   fairness_measure,
   epsilon = 0.01,
   range = c(-Inf, Inf))
 Arguments:
 id (character)
     The measure's id. Set to 'fairness.<br/>base_measure_id>' if ommited.
 performance_measure (Measure())
     The measure used to measure performance (e.g. accuracy).
 fairness_measure (Measure())
     The measure used to measure fairness (e.g. equalized odds).
 epsilon (numeric)
     Allowed divergence from perfect fairness. Initialized to 0.01.
 range (numeric)
     Range of the resulting measure. Defaults to c (-Inf, Inf).
Method clone(): The objects of this class are cloneable with this method.
```
<span id="page-14-1"></span>*Usage:*

MeasureFairnessConstraint\$clone(deep = FALSE)

*Arguments:*

deep Whether to make a deep clone.

#### See Also

mlr\_measures\_fairness

```
# Accurcy subject to equalized odds fairness constraint:
library(mlr3)
t = tsk("adult_train")
learner = lrn("classif.rpart", cp = .01)
learner$train(t)
measure = msr("fairness.constraint", id = "acc_tpr", msr("classif.acc"), msr("fairness.tpr"))
predictions = learner$predict(t)predictions$score(measure, task = t)
```
<span id="page-15-1"></span><span id="page-15-0"></span>

#### **Description**

Allows for calculation of arbitrary mlr3:: Measure()s on a selected sub-group.

#### Super class

mlr3:: Measure -> MeasureSubgroup

#### Public fields

```
base_measure (Measure())
```
The base measure to be used by the fairness measures, e.g. [mlr\\_measures\\_classif.fpr](#page-0-0) for the false positive rate.

subgroup (character)|(integer)

Subgroup identifier.

intersect (logical) Should groups be intersected?

#### **Methods**

#### Public methods:

- [MeasureSubgroup\\$new\(\)](#page-15-2)
- [MeasureSubgroup\\$clone\(\)](#page-15-3)

<span id="page-15-2"></span>Method new(): Creates a new instance of this [R6](#page-0-0) class.

#### *Usage:*

```
MeasureSubgroup$new(id = NULL, base_measure, subgroup, intersect = TRUE)
```
*Arguments:*

id (character)

The measure's id. Set to 'fairness.<base\_measure\_id>' if ommited.

#### base\_measure (Measure())

The measure used to measure fairness.

```
subgroup (character)|(integer)
```
Subgroup identifier. Either value for the protected attribute or position in task\$levels.

### intersect [logical](#page-0-0)

Should multiple pta groups be intersected? Defaults to TRUE. Only relevant if more than one pta columns are provided.

<span id="page-15-3"></span>Method clone(): The objects of this class are cloneable with this method.

*Usage:*

MeasureSubgroup\$clone(deep = FALSE)

#### *Arguments:*

deep Whether to make a deep clone.

#### <span id="page-16-0"></span>mlr\_learners\_fairness 17

#### See Also

[MeasureFairness,](#page-10-1) [groupwise\\_metrics](#page-9-3)

#### Examples

```
# Create MeasureFairness to measure the Predictive Parity.
t = tsk("adult_train")learner = lrn("classif.rpart", cp = .01)
learner$train(t)
measure = msr("subgroup", base_measure = msr("classif.acc"), subgroup = "Female")
predictions = learner$predict(t)predictions$score(measure, task = t)
```
mlr\_learners\_fairness *Fair Learners in mlr3*

#### Description

Fair Learners in mlr3

#### Usage

mlr\_learners\_fairness

#### Format

An object of class data.table (inherits from data.frame) with 5 rows and 3 columns.

#### Value

A data.table containing an overview of available fair learners.

#### Predefined measures

[mlr3fairness](https://CRAN.R-project.org/package=mlr3fairness) comes with a set of predefined fairn learners listed below:

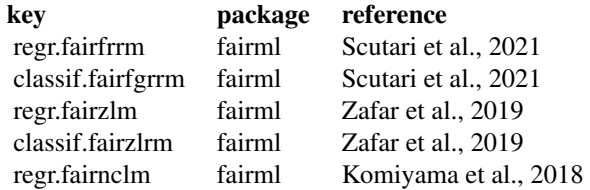

#### Examples

# Available learners: mlr\_learners\_fairness <span id="page-17-0"></span>mlr\_measures\_fairness *Fairness Measures in mlr3*

#### Description

Fairness Measures in mlr3

#### Usage

mlr\_measures\_fairness

#### Format

An object of class data.table (inherits from data.frame) with 18 rows and 2 columns.

#### Value

A data.table containing an overview of available fairness metrics.

#### Predefined measures

[mlr3fairness](https://CRAN.R-project.org/package=mlr3fairness) comes with a set of predefined fairness measures as listed below. For full flexibility, [MeasureFairness](#page-10-1) can be used to construct classical group fairness measures based on a difference between a performance metrics across groups by combining a performance measure with an opera-tion for measuring differences. Furthermore [MeasureSubgroup](#page-15-1) can be used to measure performance in a given subgroup, or alternatively groupwise\_metrics(measure, task) to instantiate a measure for each subgroup in a [Task.](#page-0-0)

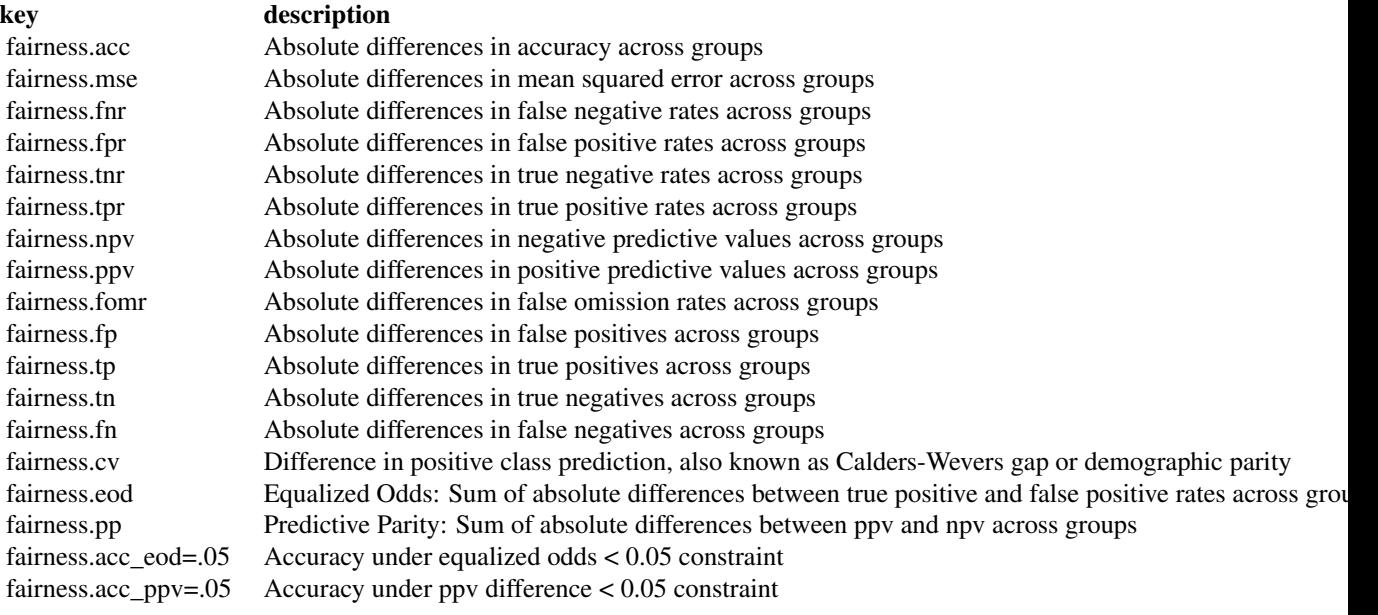

#### <span id="page-18-0"></span>Examples

# Predefined measures: mlr\_measures\_fairness\$key

mlr\_measures\_positive\_probability *Positive Probability Measure*

#### Description

Return the probabiliy of a positive prediction, often known as 'Calders-Wevers' gap. This is defined as count of positive predictions divided by the number of observations.

#### Super class

[mlr3::Measure](#page-0-0) -> MeasurePositiveProbability

#### Methods

#### Public methods:

- [MeasurePositiveProbability\\$new\(\)](#page-18-1)
- [MeasurePositiveProbability\\$clone\(\)](#page-18-2)

#### <span id="page-18-1"></span>Method new(): Initialize a Measure Positive Probability Object

```
Usage:
MeasurePositiveProbability$new()
```
<span id="page-18-2"></span>Method clone(): The objects of this class are cloneable with this method.

*Usage:* MeasurePositiveProbability\$clone(deep = FALSE) *Arguments:* deep Whether to make a deep clone.

```
# Create Positive Probability Measure
t = tsk("adult_train")
learner = 1rn("classif.rpart", cp = .01)learner$train(t)
measure = msr("classif.pp")
predictions = learner$predict(t)predictions$score(measure, task = t)
```
<span id="page-19-1"></span><span id="page-19-0"></span>mlr\_pipeops\_equalized\_odds

*Equalized Odds Debiasing*

#### Description

Fairness post-processing method to achieve equalized odds fairness. Works by randomly flipping a subset of predictions with pre-computed probabilities in order to satisfy equalized odds constraints. NOTE: Carefully assess the correct privileged group.

#### Format

[R6Class](#page-0-0) object inheriting from [PipeOpTaskPreproc](#page-0-0)/[PipeOp](#page-0-0).

#### Construction

 $PipeOpEOd*$new(id = "eod", param_values = list())$ 

- id (character(1)).
- param\_vals (list())

#### Input and Output Channels

Input and output channels are inherited from [PipeOpTaskPreproc.](#page-0-0) Instead of a [Task](#page-0-0), a [TaskClassif](#page-0-0) is used as input and output during training and prediction.

The output during training is the input [Task.](#page-0-0) The output during prediction is a [PredictionClassif](#page-0-0) with partially flipped predictions.

#### State

The \$state is a named list with the \$state elements inherited from [PipeOpTaskPreproc.](#page-0-0)

#### Parameters

- alpha (numeric()): A number between 0 (no debiasing) and 1 (full debiasing). Controls the debiasing strength by multiplying the flipping probabilities with alpha.
- privileged (character()): The privileged group.

#### Fields

Only fields inherited from [PipeOpTaskPreproc/](#page-0-0)[PipeOp](#page-0-0).

#### Methods

Methods inherited from [PipeOpTaskPreproc/PipeOp.](#page-0-0)

#### <span id="page-20-2"></span>Super class

[mlr3pipelines::PipeOp](#page-0-0) -> PipeOpEOd

#### Methods

#### Public methods:

- [PipeOpEOd\\$new\(\)](#page-20-0)
- [PipeOpEOd\\$clone\(\)](#page-20-1)

<span id="page-20-0"></span>Method new(): Creates a new instance of this [R6][R6::R6Class][PipeOp] R6 class.

*Usage:* PipeOpEOd\$new(id = "EOd", param\_vals = list()) *Arguments:* id character The PipeOps identifier in the PipeOps library.

param\_vals list The parameter values to be set. See Parameters.

<span id="page-20-1"></span>Method clone(): The objects of this class are cloneable with this method.

*Usage:* PipeOpEOd\$clone(deep = FALSE)

*Arguments:*

deep Whether to make a deep clone.

#### References

Hardt M, Price E, Srebro N (2016). "Equality of Opportunity in Supervised Learning." In *Advances in Neural Information Processing Systems*, volume 29, 3315–3323. [https://papers.nips.cc/](https://papers.nips.cc/paper/2016/file/9d2682367c3935defcb1f9e247a97c0d-Paper.pdf) [paper/2016/file/9d2682367c3935defcb1f9e247a97c0d-Paper.pdf](https://papers.nips.cc/paper/2016/file/9d2682367c3935defcb1f9e247a97c0d-Paper.pdf).

Pleiss, Geoff, Raghavan, Manish, Wu, Felix, Kleinberg, Jon, Weinberger, Q K (2017). "On Fairness and Calibration." In Guyon I, Luxburg UV, Bengio S, Wallach H, Fergus R, Vishwanathan S, Garnett R (eds.), *Advances in Neural Information Processing Systems*, volume 30. [https://](https://proceedings.neurips.cc/paper/2017/file/b8b9c74ac526fffbeb2d39ab038d1cd7-Paper.pdf) [proceedings.neurips.cc/paper/2017/file/b8b9c74ac526fffbeb2d39ab038d1cd7-Paper.pdf](https://proceedings.neurips.cc/paper/2017/file/b8b9c74ac526fffbeb2d39ab038d1cd7-Paper.pdf).

#### See Also

https://mlr3book.mlr-org.com/list-pipeops.html

Other PipeOps: [mlr\\_pipeops\\_explicit\\_pta](#page-21-1), [mlr\\_pipeops\\_reweighing](#page-23-1)

```
library(mlr3pipelines)
```

```
eod = po("EOd")
learner_po = po("learner_cv",
  learner = lrn("classif.rpart"),
```

```
resampling.method = "insample"
)
task = tsk("compas")
graph = learner_po %>>% eod
glrn = GraphLearner$new(graph)
glrn$train(task)
# On a Task
glrn$predict(task)
# On newdata
glrn$predict_newdata(task$data(cols = task$feature_names))
```
<span id="page-21-1"></span>mlr\_pipeops\_explicit\_pta

*PipeOpExplicitPta*

#### Description

Turns the column with column role 'pta' into an explicit separate column prefixed with "..*internal\_pta*". This keeps it from getting changed or adapted by subsequent pipelines that operate on the feature pta.

#### Format

[R6Class](#page-0-0) object inheriting from [PipeOpTaskPreproc](#page-0-0)/[PipeOp](#page-0-0).

#### Construction

PipeOpExplicitPta\$new(id = "reweighing", param\_vals = list())

- id (character(1)).
- param\_vals (list())

#### Input and Output Channels

Input and output channels are inherited from [PipeOpTaskPreproc.](#page-0-0) Instead of a [Task,](#page-0-0) a [TaskClassif](#page-0-0) is used as input and output during training and prediction.

The output during training is the input [Task](#page-0-0) with added weights column according to target class. The output during prediction is the unchanged input.

#### State

The \$state is a named list with the \$state elements inherited from [PipeOpTaskPreproc.](#page-0-0)

#### Parameters

The PipeOp does not have any hyperparameters.

<span id="page-21-0"></span>

#### <span id="page-22-2"></span>Internals

Copies the existing pta column to a new column.

#### Fields

Only fields inherited from [PipeOpTaskPreproc/](#page-0-0)[PipeOp](#page-0-0).

#### Methods

Methods inherited from [PipeOpTaskPreproc/PipeOp.](#page-0-0)

#### Super classes

[mlr3pipelines::PipeOp](#page-0-0) -> [mlr3pipelines::PipeOpTaskPreproc](#page-0-0) -> PipeOpExplicitPta

#### **Methods**

#### Public methods:

- [PipeOpExplicitPta\\$new\(\)](#page-22-0)
- [PipeOpExplicitPta\\$clone\(\)](#page-22-1)

<span id="page-22-0"></span>Method new(): Creates a new instance of this [R6][R6::R6Class][PipeOp] R6 class.

*Usage:*

```
PipeOpExplicitPta$new(id = "explicit_pta", param_vals = list())
```
*Arguments:*

```
id character
    The PipeOps identifier in the PipeOps library.
param_vals list
    The parameter values to be set. See Parameters.
```
<span id="page-22-1"></span>Method clone(): The objects of this class are cloneable with this method.

*Usage:*

PipeOpExplicitPta\$clone(deep = FALSE)

*Arguments:*

deep Whether to make a deep clone.

#### See Also

https://mlr3book.mlr-org.com/list-pipeops.html

Other PipeOps: [mlr\\_pipeops\\_equalized\\_odds](#page-19-1), [mlr\\_pipeops\\_reweighing](#page-23-1)

```
library(mlr3pipelines)
epta = po("explicit_pta")
new = epta$train(list(tsk("adult_train")))
```

```
mlr_pipeops_reweighing
```
*Reweighing to balance disparate impact metric*

#### **Description**

Adjusts class balance and protected group balance in order to achieve fair(er) outcomes.

#### Format

[R6Class](#page-0-0) object inheriting from [PipeOpTaskPreproc](#page-0-0)/[PipeOp](#page-0-0).

#### PipeOpReweighingWeights

Adds a class weight column to the [Task](#page-0-0) that different [Learner](#page-0-0)s may be using. In case initial weights are present, those are multiplied with new weights. Caution: Only fairness tasks are supported. Which means tasks need to have protected field. tsk\$col\_roles\$pta.

#### PipeOpReweighingOversampling

Oversamples a [Task](#page-0-0) for more balanced ratios in subgroups and protected groups. Can be used if a learner does not support weights. Caution: Only fairness tasks are supported. Which means tasks need to have protected field. tsk\$col\_roles\$pta.

#### Construction

```
PipeOpReweighing*$new(id = "reweighing", param_vals = list())
```
- id (character(1)).
- param\_vals (list())

#### Input and Output Channels

Input and output channels are inherited from [PipeOpTaskPreproc.](#page-0-0) Instead of a [Task](#page-0-0), a [TaskClassif](#page-0-0) is used as input and output during training and prediction.

The output during training is the input [Task](#page-0-0) with added weights column according to target class. The output during prediction is the unchanged input.

#### **State**

The \$state is a named list with the \$state elements inherited from [PipeOpTaskPreproc.](#page-0-0)

#### Parameters

• alpha (numeric()): A number between 0 (no debiasing) and 1 (full debiasing).

#### <span id="page-24-2"></span>Internals

Introduces, or overwrites, the "weights" column in the [Task.](#page-0-0) However, the [Learner](#page-0-0) method needs to respect weights for this to have an effect.

The newly introduced column is named reweighing.WEIGHTS; there will be a naming conflict if this column already exists and is *not* a weight column itself.

#### Fields

Only fields inherited from [PipeOpTaskPreproc/](#page-0-0)[PipeOp](#page-0-0).

#### **Methods**

Methods inherited from [PipeOpTaskPreproc/](#page-0-0)[PipeOp](#page-0-0).

#### Super classes

[mlr3pipelines::PipeOp](#page-0-0) -> [mlr3pipelines::PipeOpTaskPreproc](#page-0-0) -> PipeOpReweighingWeights

#### Methods

#### Public methods:

- [PipeOpReweighingWeights\\$new\(\)](#page-24-0)
- [PipeOpReweighingWeights\\$clone\(\)](#page-24-1)

<span id="page-24-0"></span>Method new(): Creates a new instance of this [R6][R6::R6Class][PipeOp] R6 class.

*Usage:*

```
PipeOpReweighingWeights$new(id = "reweighing_wts", param_vals = list())
```
*Arguments:*

#### id character

The PipeOps identifier in the PipeOps library.

param\_vals list

The parameter values to be set.

• alpha: controls the proportion between initial weight (1 if non existing) and reweighing weight. Defaults to 1. Here is how it works: new\_weight =  $(1 - \alpha)$  + 1 + alpha x reweighing\_weight final\_weight = old\_weight \* new\_weight

<span id="page-24-1"></span>Method clone(): The objects of this class are cloneable with this method.

*Usage:*

PipeOpReweighingWeights\$clone(deep = FALSE)

*Arguments:*

deep Whether to make a deep clone.

#### Super classes

[mlr3pipelines::PipeOp](#page-0-0) -> [mlr3pipelines::PipeOpTaskPreproc](#page-0-0) -> PipeOpReweighingOversampling

#### Methods

#### Public methods:

- [PipeOpReweighingOversampling\\$new\(\)](#page-25-0)
- [PipeOpReweighingOversampling\\$clone\(\)](#page-25-1)

#### <span id="page-25-0"></span>Method new():

*Usage:*

PipeOpReweighingOversampling\$new(id = "reweighing\_os", param\_vals = list())

*Arguments:*

id 'character' The PipeOp's id. param\_vals 'list' A list of parameter values.

<span id="page-25-1"></span>Method clone(): The objects of this class are cloneable with this method.

*Usage:*

PipeOpReweighingOversampling\$clone(deep = FALSE)

*Arguments:*

deep Whether to make a deep clone.

#### References

Kamiran, Faisal, Calders, Toon (2012). "Data preprocessing techniques for classification without discrimination." *Knowledge and Information Systems*, 33(1), 1–33.

#### See Also

https://mlr3book.mlr-org.com/list-pipeops.html

Other PipeOps: [mlr\\_pipeops\\_equalized\\_odds](#page-19-1), [mlr\\_pipeops\\_explicit\\_pta](#page-21-1)

```
library(mlr3pipelines)
```

```
reweighing = po("reweighing_wts")
learner_po = po("learner", learner = lrn("classif.rpart"))
```

```
data = tsk("adult_train")
graph = reweighing %>>% learner_po
glrn = GraphLearner$new(graph)
glrn$train(data)
tem = glrn$predict(data)
tem$confusion
```
<span id="page-25-2"></span>

<span id="page-26-1"></span><span id="page-26-0"></span>report\_datasheet *Create a Datasheet for Documenting a Dataset*

#### Description

Creates a new [rmarkdown](https://CRAN.R-project.org/package=rmarkdown) template with a skeleton questionnaire for dataset documentation. Uses the awesome markdown template created by Chris Garbin [from Github.](https://github.com/fau-masters-collected-works-cgarbin/model-card-template)

#### Usage

```
report_datasheet(filename = "datasheet.Rmd", edit = FALSE, build = FALSE)
```
#### Arguments

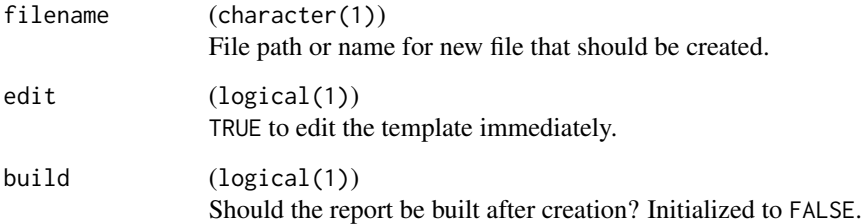

#### Value

Invisibly returns the path to the newly created file(s).

#### References

Gebru, Timnit, Morgenstern, Jamie, Vecchione, Briana, Vaughan, Wortman J, Wallach, Hanna, III D, Hal, Crawford, Kate (2018). "Datasheets for datasets." *arXiv preprint arXiv:1803.09010*.

#### See Also

Other fairness\_reports: [report\\_fairness\(](#page-27-1)), [report\\_modelcard\(](#page-28-1))

```
report_file = tempfile()
report_datasheet(report_file)
```
<span id="page-27-1"></span><span id="page-27-0"></span>

#### Description

Creates a new **[rmarkdown](https://CRAN.R-project.org/package=rmarkdown)** template with a skeleton of reported metrics and visualizations. Uses the awesome markdown template created by Chris Garbin [from Github.](https://github.com/fau-masters-collected-works-cgarbin/model-card-template)

#### Usage

```
report_fairness(
  filename = "fairness_report.Rmd",
  objects,
  edit = FALSE,
  check_objects = FALSE,
  build = FALSE
)
```
#### Arguments

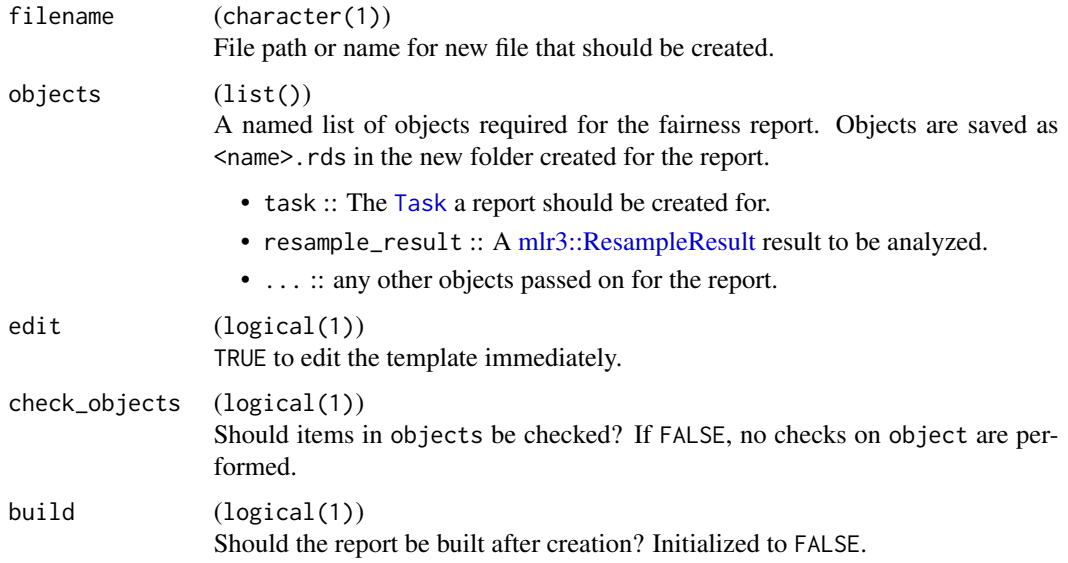

#### Value

Invisibly returns the path to the newly created file(s).

#### See Also

Other fairness\_reports: [report\\_datasheet\(](#page-26-1)), [report\\_modelcard\(](#page-28-1))

#### <span id="page-28-0"></span>report\_modelcard 29

#### Examples

```
report_file = tempfile()
task = tsk("compas")
learner = lrn("classif.rpart", predict_type = "prob")
rr = resample(task, learner, rsmp("cv", folds = 3L))
report_fairness(report_file, list(task = task, resample_result = rr))
```
<span id="page-28-1"></span>report\_modelcard *Create a Modelcard*

#### Description

Creates a new **[rmarkdown](https://CRAN.R-project.org/package=rmarkdown)** template with a skeleton questionnaire for a model card. Uses the awesome markdown template created by Chris Garbin [from Github.](https://github.com/fau-masters-collected-works-cgarbin/model-card-template)

#### Usage

```
report_modelcard(filename = "modelcard.Rmd", edit = FALSE, build = FALSE)
```
#### **Arguments**

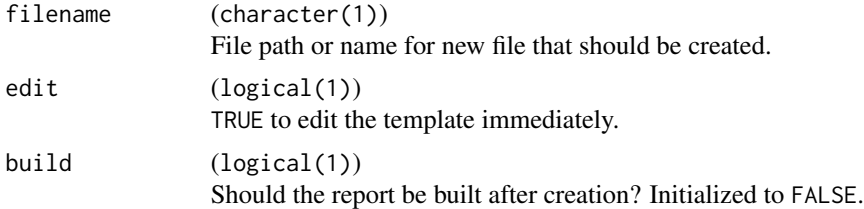

#### Value

Invisibly returns the path to the newly created file(s).

#### References

Mitchell, Margaret, Wu, Simone, Zaldivar, Andrew, Barnes, Parker, Vasserman, Lucy, Hutchinson, Ben, Spitzer, Elena, Raji, Deborah I, Gebru, Timnit (2019). "Model cards for model reporting." In *Proceedings of the conference on fairness, accountability, and transparency*, 220–229.

#### See Also

Other fairness\_reports: [report\\_datasheet\(](#page-26-1)), [report\\_fairness\(](#page-27-1))

```
report_file = tempfile()
report_modelcard(report_file)
```
<span id="page-29-0"></span>

#### Description

Create the general task documentation in a dataframe for fairness report. The information includes

- Audit Date
- Task Name
- Number of observations
- Number of features
- Target Name
- Feature Names
- The Protected Attribute

#### Usage

task\_summary(task)

#### Arguments

task [Task](#page-0-0)

#### Value

data. frame containing the reported information

```
task_summary(tsk("adult_train"))
```
# <span id="page-30-0"></span>**Index**

∗ PipeOps mlr\_pipeops\_equalized\_odds, [20](#page-19-0) mlr\_pipeops\_explicit\_pta, [22](#page-21-0) mlr\_pipeops\_reweighing, [24](#page-23-0) ∗ datasets mlr learners fairness, [17](#page-16-0) mlr\_measures\_fairness, [18](#page-17-0) ∗ data adult, [2](#page-1-0) compas, [5](#page-4-0) ∗ fairness\_reports report\_datasheet, [27](#page-26-0) report\_fairness, [28](#page-27-0) report\_modelcard, [29](#page-28-0) adult, [2](#page-1-0) adult\_test *(*adult*)*, [2](#page-1-0) adult\_train *(*adult*)*, [2](#page-1-0) BenchmarkResult, *[4](#page-3-0)*, *[6–](#page-5-0)[8](#page-7-0)* character, *[8](#page-7-0)* compare\_metrics, [3](#page-2-0) Compas *(*compas*)*, [5](#page-4-0) compas, *[5](#page-4-0)*, [5](#page-4-0) data.table(), *[9](#page-8-0)* dictionary, *[11](#page-10-0)* fairness\_accuracy\_tradeoff, [6](#page-5-0) fairness\_prediction\_density, [8](#page-7-0) fairness\_tensor, [9](#page-8-0) groupdiff\_absdiff, *[12](#page-11-2)* groupdiff\_absdiff *(*groupdiff\_tau*)*, [10](#page-9-0) groupdiff\_absdiff(), *[11](#page-10-0)* groupdiff\_diff *(*groupdiff\_tau*)*, [10](#page-9-0) groupdiff\_tau, [10](#page-9-0) groupdiff\_tau(), *[11](#page-10-0)*

groupwise\_metrics, [10,](#page-9-0) *[17](#page-16-0)*

logical, *[11](#page-10-0)*, *[16](#page-15-0)* mean(), *[13](#page-12-0)* Measure, *[4](#page-3-0)*, *[7](#page-6-0)* MeasureFairness, [11,](#page-10-0) *[13](#page-12-0)*, *[17,](#page-16-0) [18](#page-17-0)* MeasureFairnessComposite, *[11,](#page-10-0) [12](#page-11-2)*, [13](#page-12-0) MeasureFairnessConstraint, [14](#page-13-0) MeasurePositiveProbability *(*mlr\_measures\_positive\_probability*)*, [19](#page-18-0) MeasureSubgroup, *[11](#page-10-0)*, [16,](#page-15-0) *[18](#page-17-0)* mlr3::Measure, *[11](#page-10-0)*, *[13,](#page-12-0) [14](#page-13-0)*, *[16](#page-15-0)*, *[19](#page-18-0)* mlr3::Measure(), *[11](#page-10-0)*, *[16](#page-15-0)* mlr3::ResampleResult, *[28](#page-27-0)* mlr3::Task(), *[11](#page-10-0)* mlr3pipelines::PipeOp, *[21](#page-20-2)*, *[23](#page-22-2)*, *[25](#page-24-2)* mlr3pipelines::PipeOpTaskPreproc, *[23](#page-22-2)*, *[25](#page-24-2)* mlr\_learners\_fairness, [17](#page-16-0) mlr\_measures, *[11](#page-10-0)* mlr\_measures\_classif.ce, *[11](#page-10-0)* mlr\_measures\_classif.fpr, *[11,](#page-10-0) [12](#page-11-2)*, *[16](#page-15-0)* mlr\_measures\_fairness, [18](#page-17-0) mlr\_measures\_positive\_probability, [19](#page-18-0) mlr\_pipeops\_equalized\_odds, [20,](#page-19-0) *[23](#page-22-2)*, *[26](#page-25-2)* mlr\_pipeops\_explicit\_pta, *[21](#page-20-2)*, [22,](#page-21-0) *[26](#page-25-2)* mlr\_pipeops\_reweighing, *[21](#page-20-2)*, *[23](#page-22-2)*, [24](#page-23-0) msr(classif.acc), *[7](#page-6-0)* PipeOp, *[20](#page-19-0)*, *[22](#page-21-0)[–25](#page-24-2)* PipeOpEOd *(*mlr\_pipeops\_equalized\_odds*)*,  $20$ PipeOpExplicitPta *(*mlr\_pipeops\_explicit\_pta*)*, [22](#page-21-0)

PipeOpReweighingOversampling

PipeOpReweighingWeights

PipeOpTaskPreproc, *[20](#page-19-0)*, *[22](#page-21-0)[–25](#page-24-2)*

*(*mlr\_pipeops\_reweighing*)*, [24](#page-23-0)

*(*mlr\_pipeops\_reweighing*)*, [24](#page-23-0)

Learner, *[24,](#page-23-0) [25](#page-24-2)*

32 INDEX

#### PredictionClassif , *[4](#page-3-0)* , *[6–](#page-5-0) [9](#page-8-0)* , *[20](#page-19-0)*

R6 , *[12](#page-11-2) , [13](#page-12-0)* , *[15](#page-14-2) , [16](#page-15-0)* R6::R6Class , *[5](#page-4-0)* R6Class , *[20](#page-19-0)* , *[22](#page-21-0)* , *[24](#page-23-0)* report\_datasheet , [27](#page-26-0) , *[28](#page-27-0) , [29](#page-28-0)* report\_fairness , *[27](#page-26-0)* , [28](#page-27-0) , *[29](#page-28-0)* report\_modelcard , *[27,](#page-26-0) [28](#page-27-0)* , [29](#page-28-0) ResampleResult , *[4](#page-3-0)* , *[6–](#page-5-0) [9](#page-8-0)*

Task , *[6](#page-5-0)* , *[8](#page-7-0)* , *[11](#page-10-0)* , *[18](#page-17-0)* , *[20](#page-19-0)* , *[22](#page-21-0)* , *[24](#page-23-0) , [25](#page-24-2)* , *[28](#page-27-0)* , *[30](#page-29-0)* task\_summary , [30](#page-29-0) TaskClassif , *[4](#page-3-0) , [5](#page-4-0)* , *[7–](#page-6-0) [9](#page-8-0)* , *[20](#page-19-0)* , *[22](#page-21-0)* , *[24](#page-23-0)*